**Ubuntu 10.04 LTS**

**... on FSC AMILO M7400**

WLAN per Button einschaltbar machen:

echo "wistron-btns" >> /etc/modules

Webcam mit motion

LD\_PRELOAD=/usr/lib/libv4l/v4l2convert.so motion

From: <https://von-thuelen.de/>- **Christophs DokuWiki**

Permanent link: **[https://von-thuelen.de/doku.php/wiki/linux/fsc\\_amilo\\_m7400](https://von-thuelen.de/doku.php/wiki/linux/fsc_amilo_m7400)**

Last update: **2020/04/15 20:21**

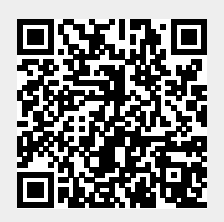